# **PageSpeed Insights**

#### **Mobile**

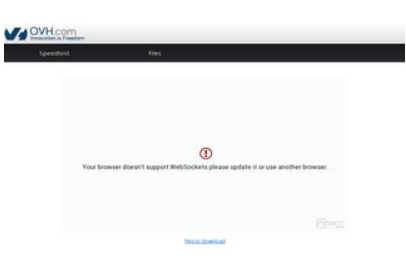

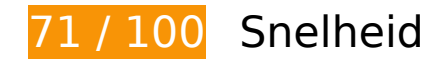

*D* Dit moet worden gecorrigeerd:

## **Gebruikmaken van browsercaching**

Wanneer u in HTTP-headers een vervaldatum of maximale leeftijd voor statische bronnen instelt, geeft u de browser opdracht eerder gedownloade bronnen van de lokale schijf te gebruiken in plaats van deze via het netwerk te laden.

[Maak gebruik van browsercaching](http://sitedesk.net/redirect.php?url=https%3A%2F%2Fdevelopers.google.com%2Fspeed%2Fdocs%2Finsights%2FLeverageBrowserCaching) voor de volgende cachebare bronnen:

- http://ovh.net/logo\_com.png (maximum duur niet gespecificeerd)
- https://www.ovh.co.uk/themes/10/bars.css (5 minuten)
- https://www.ovh.co.uk/themes/10/footer.css (5 minuten)
- https://www.ovh.co.uk/themes/10/header.css (5 minuten)
- https://www.ovh.co.uk/themes/10/index.css (5 minuten)
- https://www.ovh.co.uk/themes/10/share.css (5 minuten)

- https://maps.googleapis.com/maps/api/js?sensor=false&language=en (30 minuten)
- https://media.nperf.com/flash/theme/licenses/05d1f5db-f38f-42ed-924b-87e3b0f2d5b6/logo-OVH.png (60 minuten)
- https://media.nperf.com/flash/theme/licenses/655403fd-4432-439f-9aabd65736e44590/logo\_1462969209.png (60 minuten)
- https://media.nperf.com/webplugin/dist/SpeedTest/2.0.5//assets/server\_cs.png (60 minuten)
- https://media.nperf.com/webplugin/dist/SpeedTest/2.0.5//assets/server\_ios.png (60 minuten)
- https://media.nperf.com/webplugin/dist/SpeedTest/2.0.5//assets/server\_ips.png (60 minuten)
- https://media.nperf.com/webplugin/dist/SpeedTest/2.0.5//assets/server\_os.png (60 minuten)
- https://media.nperf.com/webplugin/dist/SpeedTest/2.0.5//assets/server\_ps.png (60 minuten)
- https://media.nperf.com/webplugin/dist/SpeedTest/2.0.5/assets-layout/OVH/logo-nperf.png (60 minuten)
- https://media.nperf.com/webplugin/dist/SpeedTest/2.0.5/assets/font/nPerf/fonts/nperf.woff (60 minuten)
- https://media.nperf.com/webplugin/dist/SpeedTest/2.0.5/assets/left\_halfCircle\_unitButtons.p ng (60 minuten)
- https://media.nperf.com/webplugin/dist/SpeedTest/2.0.5/assets/right\_halfCircle\_unitButtons. png (60 minuten)
- https://media.nperf.com/webplugin/dist/SpeedTest/2.0.5/css/OVH.min.css (60 minuten)
- https://media.nperf.com/webplugin/dist/SpeedTest/2.0.5/js/OVH.min.o.js (60 minuten)
- https://media.nperf.com/webplugin/nPerf-engine-bglight.png (60 minuten)
- https://ws.nperf.com/partner/js?l=05d1f5db-f38f-42ed-924b-87e3b0f2d5b6 (60 minuten)

# **JavaScript en CSS in content boven de vouw die het weergeven blokkeren, verwijderen**

Uw pagina heeft 5 blokkerende CSS-bronnen. Dit veroorzaakt vertraging bij het weergeven van uw pagina.

Geen van de content boven de vouw op uw pagina kan worden weergegeven zonder te wachten totdat de volgende bronnen zijn geladen. Probeer blokkerende bronnen uit te stellen of asynchroon

te laden of parseer de essentiële gedeelten van die bronnen rechtstreeks in de HTML.

[Optimaliseer de CSS-weergave](http://sitedesk.net/redirect.php?url=https%3A%2F%2Fdevelopers.google.com%2Fspeed%2Fdocs%2Finsights%2FOptimizeCSSDelivery) voor de volgende URL's:

- http://www.ovh.co.uk/themes/10/bars.css
- http://www.ovh.co.uk/themes/10/share.css
- http://www.ovh.co.uk/themes/10/header.css
- http://www.ovh.co.uk/themes/10/footer.css
- http://www.ovh.co.uk/themes/10/index.css

# *D* Overweeg dit te corrigeren:

### **CSS verkleinen**

Wanneer u CSS-code comprimeert, kunt u vele bytes aan gegevens besparen en het downloaden en parseren versnellen.

[Verklein CSS](http://sitedesk.net/redirect.php?url=https%3A%2F%2Fdevelopers.google.com%2Fspeed%2Fdocs%2Finsights%2FMinifyResources) voor de volgende bronnen om de grootte te reduceren met 2,3 KB (een besparing van 18%).

- Het verkleinen van https://www.ovh.co.uk/themes/10/index.css kan na comprimeren 1.019 B besparen (een besparing van 23%).
- Het verkleinen van https://www.ovh.co.uk/themes/10/share.css kan na comprimeren 829 B besparen (een besparing van 19%).
- Het verkleinen van https://www.ovh.co.uk/themes/10/header.css kan na comprimeren 541 B besparen (een besparing van 12%).

# **Afbeeldingen optimaliseren**

U kunt vele bytes aan gegevens besparen door afbeeldingen correct op te maken en te comprimeren.

[Optimaliseer de volgende afbeeldingen](http://sitedesk.net/redirect.php?url=https%3A%2F%2Fdevelopers.google.com%2Fspeed%2Fdocs%2Finsights%2FOptimizeImages) om de grootte ervan te verkleinen met 5,1 KB (een besparing van 36%).

- Het comprimeren van http://ovh.net/logo com.png kan 1,5 KB besparen (een besparing van 40%).
- Het comprimeren van https://media.nperf.com/flash/theme/licenses/655403fd-4432-439f-9a ab-d65736e44590/logo\_1462969209.png kan 1,2 KB besparen (een besparing van 30%).
- Het comprimeren van https://media.nperf.com/flash/theme/licenses/05d1f5dbf38f-42ed-924b-87e3b0f2d5b6/logo-OVH.png kan 1,1 KB besparen (een besparing van 55%).
- Het comprimeren van https://media.nperf.com/webplugin/nPerf-engine-bglight.png kan 718 B besparen (een besparing van 26%).
- Het comprimeren van https://media.nperf.com/webplugin/dist/SpeedTest/2.0.5/assetslayout/OVH/logo-nperf.png kan 595 B besparen (een besparing van 34%).

# **6 uitgevoerde regels**

# **Omleidingen op bestemmingspagina vermijden**

Uw pagina heeft geen omleidingen. Meer informatie over [het vermijden van omleidingen voor](http://sitedesk.net/redirect.php?url=https%3A%2F%2Fdevelopers.google.com%2Fspeed%2Fdocs%2Finsights%2FAvoidRedirects) [bestemmingspagina's.](http://sitedesk.net/redirect.php?url=https%3A%2F%2Fdevelopers.google.com%2Fspeed%2Fdocs%2Finsights%2FAvoidRedirects)

# **Comprimeren inschakelen**

U heeft compressie ingeschakeld. Meer informatie over [het inschakelen van compressie.](http://sitedesk.net/redirect.php?url=https%3A%2F%2Fdevelopers.google.com%2Fspeed%2Fdocs%2Finsights%2FEnableCompression)

#### **Reactietijd van server beperken**

Uw server heeft snel gereageerd. Meer informatie over [optimalisatie van de reactietijd van de](http://sitedesk.net/redirect.php?url=https%3A%2F%2Fdevelopers.google.com%2Fspeed%2Fdocs%2Finsights%2FServer) [server](http://sitedesk.net/redirect.php?url=https%3A%2F%2Fdevelopers.google.com%2Fspeed%2Fdocs%2Finsights%2FServer).

# **HTML verkleinen**

Uw HTML is verkleind. Meer informatie over [het verkleinen van HTML](http://sitedesk.net/redirect.php?url=https%3A%2F%2Fdevelopers.google.com%2Fspeed%2Fdocs%2Finsights%2FMinifyResources).

# **JavaScript verkleinen**

Uw JavaScript-content is verkleind. Meer informatie over [het verkleinen van JavaScript.](http://sitedesk.net/redirect.php?url=https%3A%2F%2Fdevelopers.google.com%2Fspeed%2Fdocs%2Finsights%2FMinifyResources)

# **Prioriteit geven aan zichtbare content**

U heeft de prioriteit voor de content boven de vouw correct ingesteld. Meer informatie over [het](http://sitedesk.net/redirect.php?url=https%3A%2F%2Fdevelopers.google.com%2Fspeed%2Fdocs%2Finsights%2FPrioritizeVisibleContent) [instellen van de prioriteit van zichtbare content](http://sitedesk.net/redirect.php?url=https%3A%2F%2Fdevelopers.google.com%2Fspeed%2Fdocs%2Finsights%2FPrioritizeVisibleContent).

**66 / 100** Gebruikerservaring

*D* Dit moet worden gecorrigeerd:

**De viewport configureren**

Er is geen viewport opgegeven voor uw pagina. Dit betekent dat mobiele apparaten uw pagina weergeven zoals deze zou worden weergegeven in een desktopbrowser, waarbij de pagina wordt verkleind zodat deze op het scherm van een mobiel apparaat past. Als u een viewport configureert, kan uw pagina correct worden weergegeven op alle apparaten.

[Configureer een viewport](http://sitedesk.net/redirect.php?url=https%3A%2F%2Fdevelopers.google.com%2Fspeed%2Fdocs%2Finsights%2FConfigureViewport) voor deze pagina.

# **Leesbare lettergrootten gebruiken**

De volgende tekst op uw pagina wordt weergegeven op een manier die moeilijk leesbaar is voor sommige van uw bezoekers. [Gebruik leesbare lettergrootten](http://sitedesk.net/redirect.php?url=https%3A%2F%2Fdevelopers.google.com%2Fspeed%2Fdocs%2Finsights%2FUseLegibleFontSizes) om een betere gebruikerservaring te leveren.

De volgende tekstfragmenten hebben een kleine lettergrootte. Vergroot de lettergrootte om de fragmenten beter leesbaar te maken.

- Speedtest en 1 andere worden slechts 6 pixels hoog (15 CSS-pixels) weergegeven final.
- Your browser d…other browser. wordt slechts 6 pixels hoog (16 CSS-pixels) weergegeven final.

files to download wordt slechts 5 pixels hoog (12 CSS-pixels) weergegeven final.

# *D* Overweeg dit te corrigeren:

### **Geschikte formaten voor tikdoelen**

Sommige links/knoppen op uw webpagina zijn te klein zodat een gebruiker er niet gemakkelijk op kan tikken op een touchscreen. Overweeg [deze tikdoelen groter te maken](http://sitedesk.net/redirect.php?url=https%3A%2F%2Fdevelopers.google.com%2Fspeed%2Fdocs%2Finsights%2FSizeTapTargetsAppropriately) om een betere functionaliteit te leveren aan gebruikers.

De volgende tikdoelen bevinden zich te dicht in de buurt van andere tikdoelen. Er is mogelijk aanvullende tussenruimte vereist.

- Het tikdoel <a href="http://www.ovh.com" class="main\_logo"></a> bevindt zich in de buurt van 1 andere tikdoelen final.
- Het tikdoel <a href="/">Speedtest</a> bevindt zich in de buurt van 1 andere tikdoelen final.

 **3 uitgevoerde regels** 

#### **Avoid app install interstitials that hide content**

Your page does not appear to have any app install interstitials that hide a significant amount of content. Learn more about the importance of [avoiding the use of app install interstitials](http://sitedesk.net/redirect.php?url=https%3A%2F%2Fdevelopers.google.com%2Fwebmasters%2Fmobile-sites%2Fmobile-seo%2Fcommon-mistakes%2Favoid-interstitials).

# **Plug-ins vermijden**

Het lijkt erop dat uw pagina geen plug-ins gebruikt, waardoor content op veel platforms mogelijk niet bruikbaar is. Meer informatie over het belang van [het vermijden van plug-ins](http://sitedesk.net/redirect.php?url=https%3A%2F%2Fdevelopers.google.com%2Fspeed%2Fdocs%2Finsights%2FAvoidPlugins).

**Formaat van content aanpassen aan viewport**

De content van uw pagina past binnen de viewport. Meer informatie over [het formaat van content](http://sitedesk.net/redirect.php?url=https%3A%2F%2Fdevelopers.google.com%2Fspeed%2Fdocs%2Finsights%2FSizeContentToViewport) [aanpassen aan de viewport.](http://sitedesk.net/redirect.php?url=https%3A%2F%2Fdevelopers.google.com%2Fspeed%2Fdocs%2Finsights%2FSizeContentToViewport)

#### **Desktop**

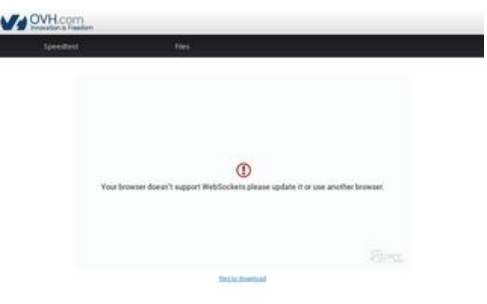

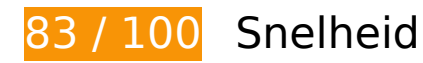

*D* Dit moet worden gecorrigeerd:

# **Gebruikmaken van browsercaching**

Wanneer u in HTTP-headers een vervaldatum of maximale leeftijd voor statische bronnen instelt, geeft u de browser opdracht eerder gedownloade bronnen van de lokale schijf te gebruiken in plaats van deze via het netwerk te laden.

[Maak gebruik van browsercaching](http://sitedesk.net/redirect.php?url=https%3A%2F%2Fdevelopers.google.com%2Fspeed%2Fdocs%2Finsights%2FLeverageBrowserCaching) voor de volgende cachebare bronnen:

- http://ovh.net/logo\_com.png (maximum duur niet gespecificeerd)
- https://www.ovh.co.uk/themes/10/bars.css (5 minuten)
- https://www.ovh.co.uk/themes/10/footer.css (5 minuten)
- https://www.ovh.co.uk/themes/10/header.css (5 minuten)
- https://www.ovh.co.uk/themes/10/index.css (5 minuten)
- https://www.ovh.co.uk/themes/10/share.css (5 minuten)
- https://maps.googleapis.com/maps/api/js?sensor=false&language=en (30 minuten)
- https://media.nperf.com/flash/theme/licenses/05d1f5db-f38f-42ed-924b-87e3b0f2d5b6/logo-

OVH.png (60 minuten)

- https://media.nperf.com/flash/theme/licenses/655403fd-4432-439f-9aabd65736e44590/logo\_1462969209.png (60 minuten)
- https://media.nperf.com/webplugin/dist/SpeedTest/2.0.5//assets/server\_cs.png (60 minuten)
- https://media.nperf.com/webplugin/dist/SpeedTest/2.0.5//assets/server ios.png (60 minuten)
- https://media.nperf.com/webplugin/dist/SpeedTest/2.0.5//assets/server ips.png (60 minuten)
- https://media.nperf.com/webplugin/dist/SpeedTest/2.0.5//assets/server\_os.png (60 minuten)
- https://media.nperf.com/webplugin/dist/SpeedTest/2.0.5//assets/server\_ps.png (60 minuten)
- https://media.nperf.com/webplugin/dist/SpeedTest/2.0.5/assets-layout/OVH/logo-nperf.png (60 minuten)
- https://media.nperf.com/webplugin/dist/SpeedTest/2.0.5/assets/font/nPerf/fonts/nperf.woff (60 minuten)
- https://media.nperf.com/webplugin/dist/SpeedTest/2.0.5/assets/left\_halfCircle\_unitButtons.p ng (60 minuten)
- https://media.nperf.com/webplugin/dist/SpeedTest/2.0.5/assets/right\_halfCircle\_unitButtons. png (60 minuten)
- https://media.nperf.com/webplugin/dist/SpeedTest/2.0.5/css/OVH.min.css (60 minuten)
- https://media.nperf.com/webplugin/dist/SpeedTest/2.0.5/js/OVH.min.o.js (60 minuten)
- https://media.nperf.com/webplugin/nPerf-engine-bglight.png (60 minuten)
- https://ws.nperf.com/partner/js?l=05d1f5db-f38f-42ed-924b-87e3b0f2d5b6 (60 minuten)

# *U* Overweeg dit te corrigeren:

#### **CSS verkleinen**

Wanneer u CSS-code comprimeert, kunt u vele bytes aan gegevens besparen en het downloaden en parseren versnellen.

[Verklein CSS](http://sitedesk.net/redirect.php?url=https%3A%2F%2Fdevelopers.google.com%2Fspeed%2Fdocs%2Finsights%2FMinifyResources) voor de volgende bronnen om de grootte te reduceren met 2,3 KB (een besparing van 18%).

Het verkleinen van https://www.ovh.co.uk/themes/10/index.css kan na comprimeren 1.019 B

besparen (een besparing van 23%).

- Het verkleinen van https://www.ovh.co.uk/themes/10/share.css kan na comprimeren 829 B besparen (een besparing van 19%).
- Het verkleinen van https://www.ovh.co.uk/themes/10/header.css kan na comprimeren 541 B besparen (een besparing van 12%).

# **JavaScript en CSS in content boven de vouw die het weergeven blokkeren, verwijderen**

Uw pagina heeft 5 blokkerende CSS-bronnen. Dit veroorzaakt vertraging bij het weergeven van uw pagina.

Geen van de content boven de vouw op uw pagina kan worden weergegeven zonder te wachten totdat de volgende bronnen zijn geladen. Probeer blokkerende bronnen uit te stellen of asynchroon te laden of parseer de essentiële gedeelten van die bronnen rechtstreeks in de HTML.

[Optimaliseer de CSS-weergave](http://sitedesk.net/redirect.php?url=https%3A%2F%2Fdevelopers.google.com%2Fspeed%2Fdocs%2Finsights%2FOptimizeCSSDelivery) voor de volgende URL's:

- http://www.ovh.co.uk/themes/10/bars.css
- http://www.ovh.co.uk/themes/10/share.css
- http://www.ovh.co.uk/themes/10/header.css
- http://www.ovh.co.uk/themes/10/footer.css
- http://www.ovh.co.uk/themes/10/index.css

# **Afbeeldingen optimaliseren**

U kunt vele bytes aan gegevens besparen door afbeeldingen correct op te maken en te comprimeren.

[Optimaliseer de volgende afbeeldingen](http://sitedesk.net/redirect.php?url=https%3A%2F%2Fdevelopers.google.com%2Fspeed%2Fdocs%2Finsights%2FOptimizeImages) om de grootte ervan te verkleinen met 5,1 KB (een besparing van 36%).

• Het comprimeren van http://ovh.net/logo com.png kan 1,5 KB besparen (een besparing van

40%).

- Het comprimeren van https://media.nperf.com/flash/theme/licenses/655403fd-4432-439f-9a ab-d65736e44590/logo\_1462969209.png kan 1,2 KB besparen (een besparing van 30%).
- Het comprimeren van https://media.nperf.com/flash/theme/licenses/05d1f5dbf38f-42ed-924b-87e3b0f2d5b6/logo-OVH.png kan 1,1 KB besparen (een besparing van 55%).
- Het comprimeren van https://media.nperf.com/webplugin/nPerf-engine-bglight.png kan 718 B besparen (een besparing van 26%).
- Het comprimeren van https://media.nperf.com/webplugin/dist/SpeedTest/2.0.5/assetslayout/OVH/logo-nperf.png kan 595 B besparen (een besparing van 34%).

# **6 uitgevoerde regels**

### **Omleidingen op bestemmingspagina vermijden**

Uw pagina heeft geen omleidingen. Meer informatie over [het vermijden van omleidingen voor](http://sitedesk.net/redirect.php?url=https%3A%2F%2Fdevelopers.google.com%2Fspeed%2Fdocs%2Finsights%2FAvoidRedirects) [bestemmingspagina's.](http://sitedesk.net/redirect.php?url=https%3A%2F%2Fdevelopers.google.com%2Fspeed%2Fdocs%2Finsights%2FAvoidRedirects)

# **Comprimeren inschakelen**

U heeft compressie ingeschakeld. Meer informatie over [het inschakelen van compressie.](http://sitedesk.net/redirect.php?url=https%3A%2F%2Fdevelopers.google.com%2Fspeed%2Fdocs%2Finsights%2FEnableCompression)

# **Reactietijd van server beperken**

Uw server heeft snel gereageerd. Meer informatie over [optimalisatie van de reactietijd van de](http://sitedesk.net/redirect.php?url=https%3A%2F%2Fdevelopers.google.com%2Fspeed%2Fdocs%2Finsights%2FServer) [server](http://sitedesk.net/redirect.php?url=https%3A%2F%2Fdevelopers.google.com%2Fspeed%2Fdocs%2Finsights%2FServer).

**HTML verkleinen**

Uw HTML is verkleind. Meer informatie over [het verkleinen van HTML](http://sitedesk.net/redirect.php?url=https%3A%2F%2Fdevelopers.google.com%2Fspeed%2Fdocs%2Finsights%2FMinifyResources).

**JavaScript verkleinen**

Uw JavaScript-content is verkleind. Meer informatie over [het verkleinen van JavaScript.](http://sitedesk.net/redirect.php?url=https%3A%2F%2Fdevelopers.google.com%2Fspeed%2Fdocs%2Finsights%2FMinifyResources)

# **Prioriteit geven aan zichtbare content**

U heeft de prioriteit voor de content boven de vouw correct ingesteld. Meer informatie over [het](http://sitedesk.net/redirect.php?url=https%3A%2F%2Fdevelopers.google.com%2Fspeed%2Fdocs%2Finsights%2FPrioritizeVisibleContent) [instellen van de prioriteit van zichtbare content](http://sitedesk.net/redirect.php?url=https%3A%2F%2Fdevelopers.google.com%2Fspeed%2Fdocs%2Finsights%2FPrioritizeVisibleContent).